## **VIRTUAL<sup>®</sup>** AINING

## ้บริษัท ฝึกอบรมและสัมมนาธรรมนิติ จำกัด

สงวนลิขสิทธิ์รหัสหลักสูตร 21/2930Z

ผูทำบัญชี : บัญชี 6 ชั่วโมง ผูสอบบัญชี : บัญชี 6 ชั่วโมง

จัดอบรมหลักสูตรออนไลน์ ผ่าน ( ) zoom

หามบันทึกเทป รวมถึงอุปกรณอิเล็กทรอนิกสทุกชนิด

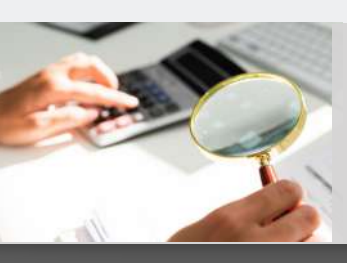

#### หลักสูตรนี้จะมีการบันทึกเสียงและภาพของผู้เข้าอบรมทุกคนตลอดระยะเวลาการอบรมเพื่อใช้เป็นหลักฐานในการนำส่งสภาวิชาชีพบัญชี

# การตรวจสอบรายการทาง**บัญชี**-**การเงิน** เพื่อป้องกันและจัดการการทุจริตในองค์กร

- ✓ **การตรวจสอบการบันทึกบัญชีจะเห็นความผิดปกติอะไรบ้างที่ต้องรีบดำเนินการ**
- ✓ **การกระทบยอดรายได้-รายจ่าย เงินสด ลูกหนี้**
- ✓ **ข้อสังเกตในการปิดงบสิ้นปีและการปิดงบรายเดือน เพื่อตรวจสอบและป้องกันการทุจริต**

#### หัวข้อสัมมนา

- **1. การตรวจสอบการบันทึกบัญชีความผิดปกติที่มักพบ และต้องรีบดำเนินการ**
- **2. การกระทบยอดรายได้-รายจ่าย เงินสด ลูกหนี้เจ้าหนี้และธนาคาร**
	- การทุจริตที่เกิดขึ้นจากผลการไม่กระทบยอดทางบัญชี
	- กระทบยอดแล้วมีความผิดปกติควรทำอย่างไร
	- การตรวจสอบ Statement กับ GL ตรงกันหรือไม่
- การกระทบยอด Statement ธนาคาร
- **3. การบันทึก "บัญชีพัก" จุดอันตรายที่ต้องระวัง**
- **4. ข้อสังเกตในการปิดงบสิ้นปีและการปิดงบรายเดือน เพื่อตรวจสอบ และป้องกันการทุจริต**
- **5. การตรวจสอบเงินทดรองจ่าย เพื่อป้องกันการทุจริต**
- **6. วิธีการแนบเอกสารทางการเงินเพื่อง่ายต่อการบันทึกบัญชี และการตรวจสอบ**
	- การแยกหน้าที่ คนจ่ายเงิน (Cash control) คนดูแลทรัพย์สิน (Operation) คนอนุมัติเพื่อการควบคุมที่ได้ผล
	- การวางคนตรวจสอบ (Approval) กับ คนบันทึก (Recording) <u>เพื่อป้องกันกา</u>รทุจริต
- **7. การตกแต่งตัวเลขในรายงานทางการเงิน (Fraudulent Statements)**
	- บันทึกสินทรัพย์หรือรายรับมากเกินไปหรือน้อยเกินไป (Overstate or Understate)
	- บันทึกบัญชีต่างงวด
	- บันทึกรายรับปลอม,ปกปิดหนี้สิน / สร้างรายจ่ายเท็จ
	- เปิดเผยในหมายเหตุไม่ครบถ้วน ปกปิดตัวเลขสำคัญ
	- ประเมินสินทรัพย์ไม่ถูกต้องโดยเจตนาทุจริต
- **8. ลักษณะที่บ่งชี้ว่ามีการทุจริตเกิดขึ้นในองค์กร**
- **9. การทุจริตที่พบจากการปฏิบัติงานบัญชี-การเงิน พร้อมวิธีจัดการ และเทคนิคการป้องกัน**
	- นำใบ Pay in เก่ามาใช้และเจาะวันที่ในใบ Pay in เพื่อไม่ให้ตรวจสอบได้
	- การยักยอกเงินสดที่มีการบันทึกรายการทางบัญชีแล้ว
	- การยักยอกจากการเบิกจ่ายเงินสด (Fraudulent Disbursement)
	- การตรวจสอบรายการเงินสดที่ต้องนำเข้าบริษัทในแต่ละวัน

## อัตราค่าสัมมนา **พิเศษ!!**

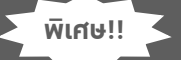

**สมาชิกท่านละ 2,700 + VAT 189 = 2,889 บาท บุคคลทั่วไปท่านละ 3,200 + VAT 224 = 3,424 บาท** "รับชำระเงินผ่านระบบ QR CODE หรือโอนเงินผ่านธนาคารเท่านั้น"

- ไม่บันทึกรายการขาย หรือบันทึกแต่บันทึกต่ำกว่าที่เป็นจริง แล้วยักยอกเงิน
- รับเงินสดแต่ไม่บันทึกรับ เพื่อหักรายการลูกหนี้
- ตัดหนี้สูญ ลูกหนี้ค้างจ่าย โดยไม่มีการติดตามลูกหนี้
- ไม่มีการต่อรองราคา เพื่อหวังค่าส่วนแบ่งจากผู้ขาย
- จ่ายเงินให้พนักงานหรือบุคคลภายนอกที่ไม่มีการจ้างงาน หรือซื้อสินค้าหรือให้บริการ
- ปลอมแปลงเอกสารเพื่อเบิกค่าใช้จ่ายให้มากกว่าที่เป็นจริง การจ่ายเงินให้กับผู้ที่ไม่มีตัวตน
- บันทึกรายการค่าใช้จ่ายเกินจริง
- นำบุคคลใกล้ชิดมารับงาน และสั่งซื้อสั่งจ้างในราคาสูง
- ปลอมลายเซ็นผู้อนุมัติโดยไม่มีอำนาจ
- **10. วิธีการในการตรวจสอบทุจริตและการป้องกันการทุจริตที่ได้ผล สำหรับงานบัญชี**
- **11. การชดใช้การเขียนสัญญาหรือข้อตกลงระหว่างบริษัทกับพนักงาน และการดำเนินดคีทั้งทางแพ่งทางอาญา**
- **12. การบริหารความเสี่ยงงานบัญชีเรื่องการทุจริตในองค์กร**
- **13. คุณธรรม จริยธรรม และจรรยาบรรณของผู้ประกอบวิชาชีพบัญชี**

#### วิทยากร

## ดร.สมชาย เลิศภิรมยสุข

คณบดีคณะบัญชีมหาวิทยาลัยเอกชน และผูสอบบัญชีรับอนุญาต

## กำหนดการสัมมนา

## **วันพุธที่ 12 ตุลาคม 2565**

เวลา 09.00 - 16.30 น.

## เงื่อนไขการอบรม

- $\checkmark$  น้เรียนต้องมี User Zoom ส่วนตัว
- $\checkmark$  ห้ามบันทึกภาพ วีดีโอ แชร์ หรือนำไปเผยแพร่
- $\checkmark$  ชำระเงินผ่านระบบ QR Code หรือโอนเงินผ่านธนาคาร
- $\checkmark$  น้เข้าอบรมสามารถสอบถามคำถามได้ระหว่างการอบรม
- $\checkmark$  มีคอมพิวเตอร์หรืออุปกรณ์ที่เชื่อมต่อระบบเครือข่าย อินเตอร์เน็ตได้ไม่ต่ำกว่า 10 mb

**สำรองที่นั่งออนไลน์ที่www.dst.co.th โทรศัพท์ 02-555-0700 กด 1, Mobile 086-307-2136**

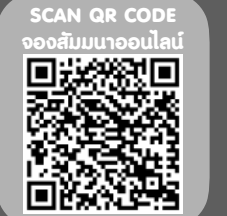

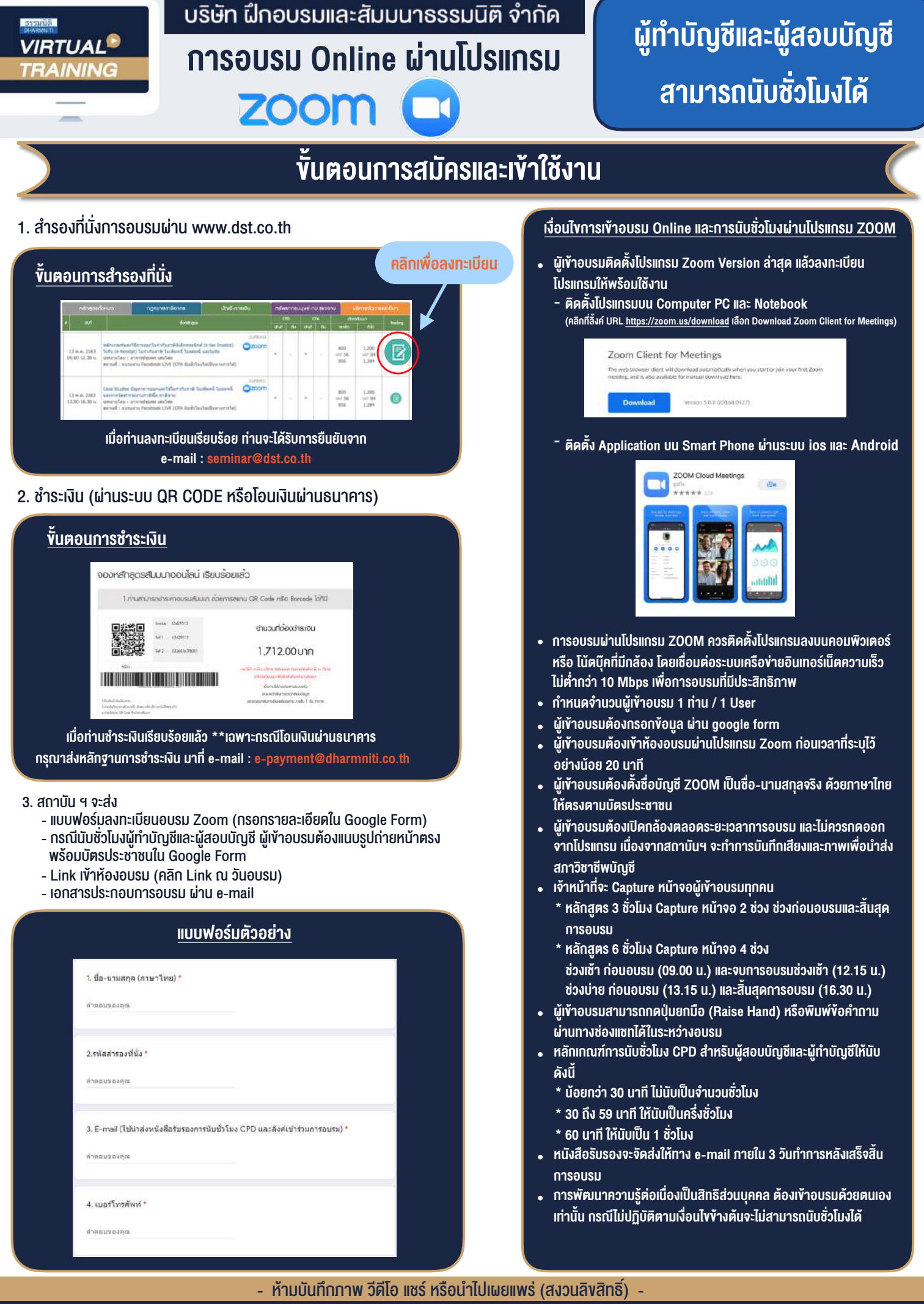

**สํารองที่นั่งออนไลน์ที่ www.dst.co.th Call center 02-555-0700 กด 1 ,02-587-6860-4**